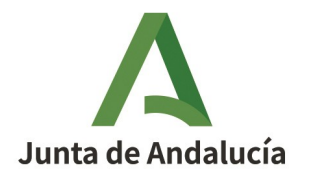

**Agencia Digital de Andalucía** Consejería de la Presidencia, Interior, Diálogo Social y Simplificación Administrativa

SISTEMA DE NOTIFICACIONES ELECTRÓNICAS

SOLICITUD DE INTEGRACIÓN DE APLICACIÓN

## 1. DATOS DE LA PERSONA SOLICITANTE (1)

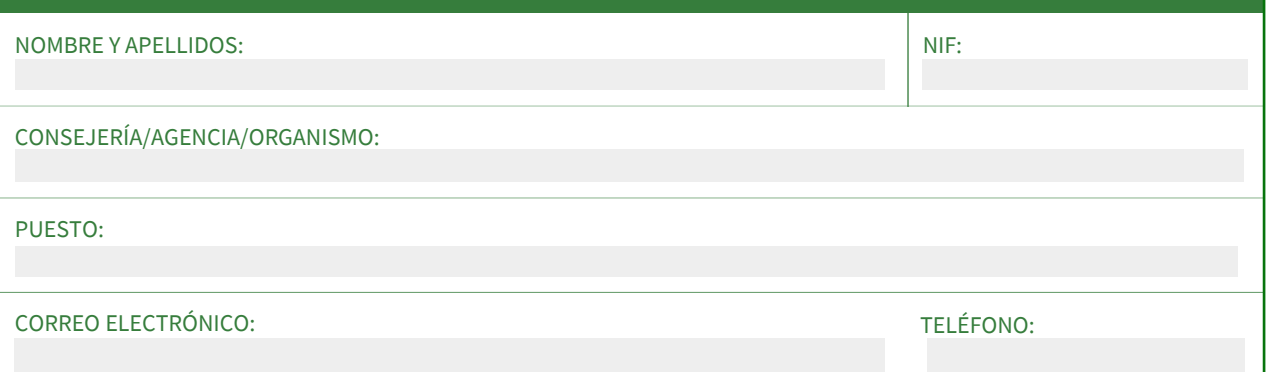

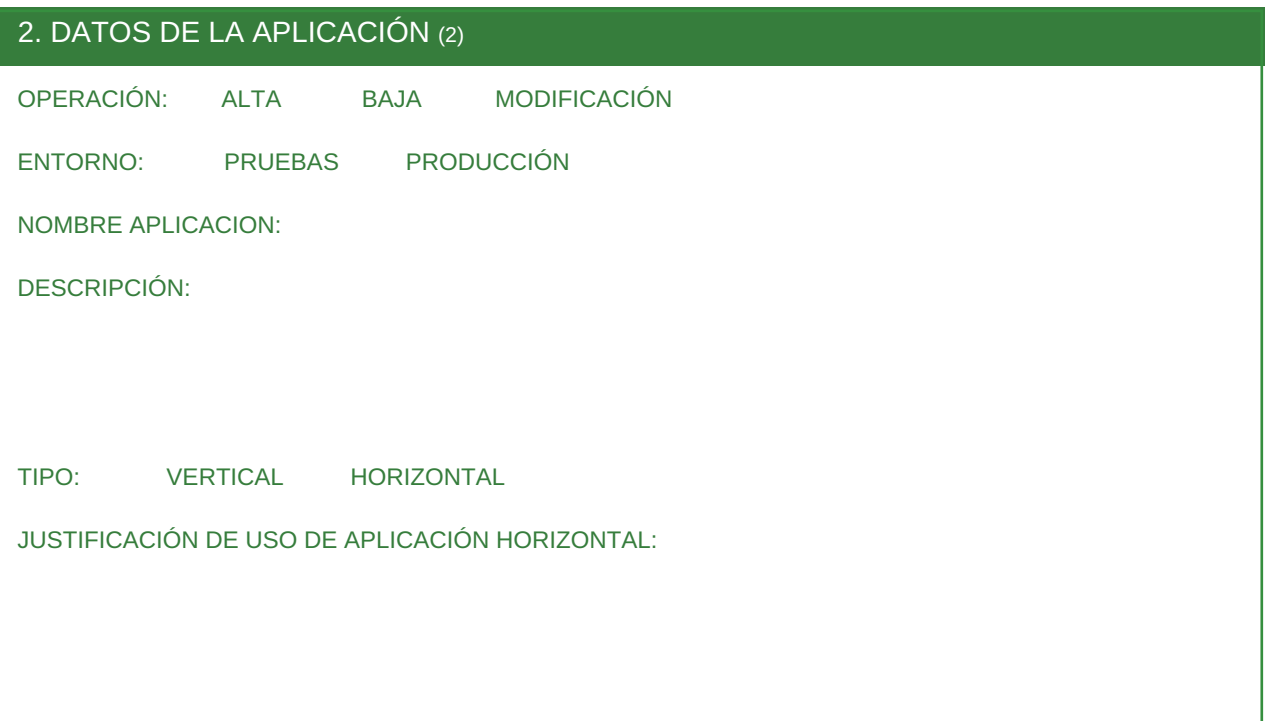

## 3. DATOS DEL CERTIFICADO (3)

CN:

HUELLA DIGITAL:

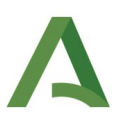

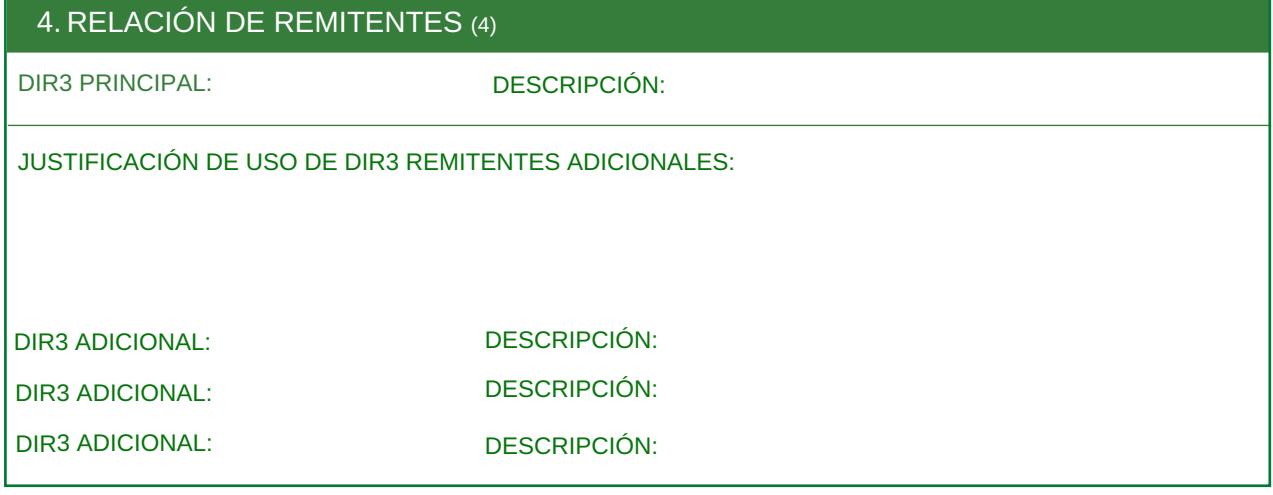

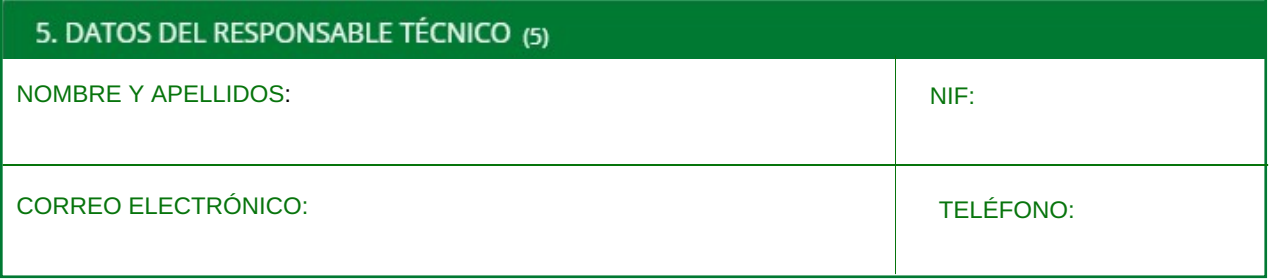

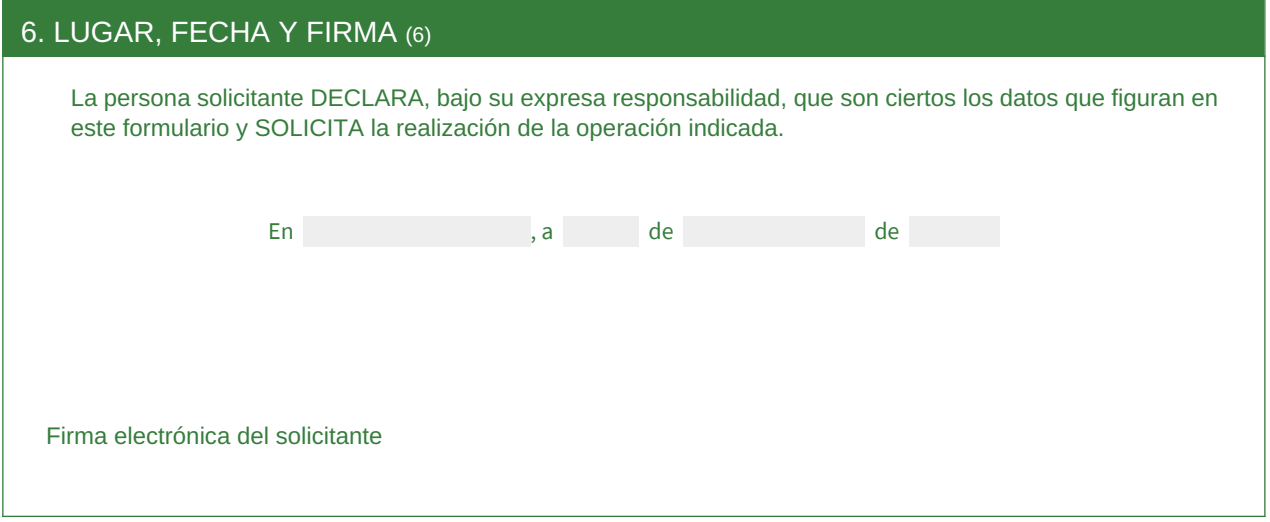

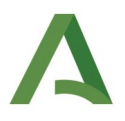

## **NOTAS**

(1) La persona solicitante debe ser la persona que ocupe el puesto de jefe de informática <sup>o</sup> equivalente del servicio responsable del sistema de información objeto de esta solicitud.

(2) Datos relacionados con la aplicación que se integrará con Notific@. En caso de alta se indicará un nombre descriptivo de la aplicación informática. En caso de modificación <sup>o</sup> baja se indicará el identificador de la aplicación. Por defecto la aplicación será VERTICAL. En caso de solicitar que la aplicación sea HORIZONTAL se requerirá justificación.

(3) Las aplicaciones se identifican mediante el uso de un certificado digital, que debe ser de tipo "sello de aplicación". En este apartado se indicará el asunto del certificado <sup>y</sup> su huella digital que deberá coincidir con el certificado proporcionado junto <sup>a</sup> la solicitud. El certificado es único para cada aplicación.

(4) Se cumplimentará sólo en caso de ALTA <sup>o</sup> MODIFICACIÓN. Se indicará al menos un DIR3 desde el que se remitirán las notificaciones electrónicas, salvo en el caso de aplicación HORIZONTAL. El DIR3 proporcionado será el de primer nivel del remitente (Consejería, Agencia <sup>o</sup> ente instrumental). No se admiten DIR3 de menor nivel.En caso de solicitar DIR3 adicionales se requerirá justificación. La aplicación podrá remitir notificaciones <sup>a</sup> un procedimiento dado de alta <sup>y</sup> activo en RPS que sea común <sup>o</sup> cuyaConsejería <sup>o</sup> ente instrumental esté asociado <sup>a</sup> la aplicación.

(5) Persona encargada de las tareas técnicas relacionadas con la gestión técnica de esta solicitud.

(6) El formulario debe ser firmado electrónicamente por el solicitante indicado en el apartado <sup>1</sup> mediante la herramienta Port@firmas <sup>o</sup> Adobe Reader.

Las solicitudes deben ser remitidas <sup>a</sup> través de la herramienta de gestión de incidencias NAOS, en el servicio "Administración Electrónica", componente "Plataforma Notific@". Deben ir acompañadas del certificado que utilizará la aplicación para autenticarse, que debe ser de tipo "sello de aplicación" en formato cer. El certificado debe ser válido y estar vigente, conforme <sup>a</sup> la política de firma electrónica definida en el artículo <sup>21</sup> del Decreto 622/2019, de <sup>27</sup> de diciembre, de administración electrónica, simplificación de procedimientos <sup>y</sup> racionalización organizativa de la Junta de Andalucía.